**Autodesk AutoCAD Crack Descarga gratis**

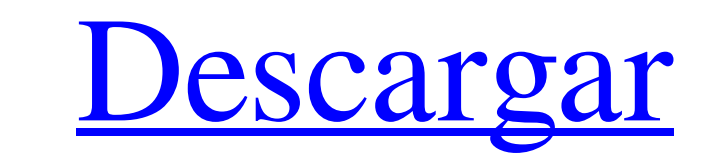

### **AutoCAD Crack + Clave de licencia gratuita [32|64bit] [2022]**

Nota: AutoCAD 2018 es una actualización de las versiones de AutoCAD LT y AutoCAD M que se retiraron de la producción y que solo se pueden comprar directamente en Autodesk. El siguiente artículo se escribió para versiones a gratuito desarrollado por Autodesk y diseñado principalmente para estudiantes. Autodesk suspendió la producción de AutoCAD LT en noviembre de 2012. En el proceso de AutoCAD, el usuario ve un dibujo en una ventana bidimensi (2D) o tridimensional (3D), según sea el caso. Antes de comprar una nueva versión de AutoCAD, vea qué funciones se incluyen en las versiones anteriores. AutoCAD LT y AutoCAD 2009. AutoCAD 2009, pero tiene algunas caracterí Nota: Los artículos vinculados están destinados a proporcionar información general sobre AutoCAD y no pretenden sustituir la documentación oficial de AutoCAD. El último sistema de ayuda en línea de AutoCAD y es el lugar má funciones y los comandos de AutoCAD. ayuda con autocad Cada versión de AutoCAD tiene su propia documentación y manual por separado. Para obtener ayuda con AutoCAD LT y AutoCAD M, consulte sus respectivos recursos de AutoCA en línea de AutoCAD es gratuita. Nota: El sistema de ayuda en línea de AutoCAD solo está disponible para AutoCAD. Ayuda con AutoCAD LT y AutoCAD M Ver y trabajar con un dibujo en AutoCAD Visualizaciones de AutoCAD

Autoría AutoCAD crea dibujos de tipo portátil y se puede convertir fácilmente a cualquier otro formato de archivo, como DWG. Los archivos DXF se ven usando un programa especial llamado AutoCAD Viewer. Además, los archivos AutoCAD Civil 3D MEP de AutoCAD autocad mecánico Planta de energía de AutoCAD Sistemas eléctricos de energía de AutoCAD Sistemas eléctricos de energía de AutoCAD Sistemas mecánicos HVAC de AutoCAD Visualizar Conversiones L Architecture, AutoCAD Mechanical y AutoCAD MEP tienen herramientas para convertir de un formato de archivo a otro. Además de AutoCAD DXF a DWG a SVG y de DXF a DWG a PDF, AutoCAD Power Plant convierte DXF a DWG, PDF, SVG y DXF a IPG y DXF a PNG. AutoCAD Mechanical DXF a DWG, DXF a PDF y DXF a DWG, DXF a DWG, DXF a DWG, DXF a DWG, DXF a PDF, DXF a SVG y DXF a DWG, DXF a DWG, DXF a PNG, DXF a PNG, DXF a DWG, DXF a PNG, DXF a PNG, DXF a PDF, DX a JPG, DXF a PNG, DXF a PDF, DXF a DWG, DXF a PDF, DXF a SVG, DXF a JPG, DXF a PNG, DXF a PDF, DXF a DWG, DXF a 112fdf883e

#### **AutoCAD Crack+ Descargar**

# **AutoCAD Crack**

Vaya a Editar >> Preferencias >> Nuevo >> Conexión Haga clic en 'Agregar conexión' Haga clic en 'Agregar conexión' Haga clic en 'Autodesk 360/Servicios alojados' Busque su cuenta de Autodesk y guárdela. Seleccione 'Disponi datos de'. Seleccione 'D:' como ubicación. Seleccione 'Archivo >> Guardar' Vaya a la carpeta 'Mis datos' y guárdela como MyDatabase.daa. Abra la carpeta 'Mis datos'. Seleccione 'Mi base de datos' Haga clic en 'Abrir' Presi 'Acciones' Haga clic en 'Lanzar'. Espere a que Autodesk inicie Revit. Se abrirá Autocad para usted. Autodask Revit 2015 Instalar Autodesk Revit 2015 Descárguelo de Autodesk. Haga clic en 'Autodesk Revit Architecture' en 'A configurar la entrada .desktop para iniciar Google Chrome como navegador predeterminado? Intenté instalar Google Chrome como una aplicación de escritorio en Ubuntu 16.04 siguiendo las instrucciones de la documentación ofic configurar la entrada .desktop para iniciar Google Chrome como navegador predeterminado? A: Ya he escrito una respuesta para una pregunta similar, pero me gustaría dar una respuesta más detallada a esta pregunta. Google Ch

### **?Que hay de nuevo en?**

Herramientas y efectos de dibujo a mano alzada en la caja de herramientas de dibujo. Dibuja a mano alzada y da forma a tus diseños con una amplia gama de herramientas y efectos 3D. (vídeo: 1:00 min.) Una variedad de kits d vida a tu diseño con color. Da vida a tu próxima idea con color. Cambia cualquier color en tus diseños con una sola pulsación de tecla. (vídeo: 1:00 min.) Dibuja de forma automática, precisa y segura con un nuevo estilo de Ortho. Dibuje o diseñe en su modo de diseño favorito, vigile lo que está dibujando en el modo ortográfico 2D (vista 2D) o ortográfico 3D (vista 3D) y vuelva rápidamente a la vista 2D. (vídeo: 2:20 min.) Nuevas funciones de AppFlow. (vídeo: 2:00 min.) Colabore con otros diseñadores con AutoCAD 2D Cloud. Envía tus diseños a la nube y míralos en tiempo real con todos los demás diseñadores. (vídeo: 1:00 min.) Un método rápido y seguro para compa comparta y colabore con otros diseñadores. (vídeo: 1:00 min.) Acceso inteligente a la nube: Un nuevo método para ayudarlo a obtener más de su nube. Reciba una nueva suscripción a AutoCAD a través de su método favorito. La Administre fácilmente

## **Requisitos del sistema:**

SO: Windows XP/Vista/Windows 7 (solo 64 bits) Procesador: 2,4 GHz de doble núcleo o superior Memoria: 2 GB RAM Gráficos: tarjeta gráfica compatible con DirectX 9 con Shader Model 2.0 DirectX: Versión 9.0c Red: conexión a I recomiendan las siguientes versiones del juego para PC:

<https://clarissaviaggi.com/wp-content/uploads/2022/06/AutoCAD-13.pdf> [https://americap2.nyc3.digitaloceanspaces.com/upload/files/2022/06/iZ9xdZpVSBrFgZpAKZri\\_21\\_ac038e2f74f3a4cf3d3ea0de248e2ea6\\_file.pdf](https://americap2.nyc3.digitaloceanspaces.com/upload/files/2022/06/iZ9xdZpVSBrFgZpAKZri_21_ac038e2f74f3a4cf3d3ea0de248e2ea6_file.pdf) <https://www.voarracademy.com/blog/index.php?entryid=1188> [https://wheeoo.org/upload/files/2022/06/CjSZtSgrSoTyklg44PFr\\_21\\_bd5a1c1178ccfcb282f22724db4f4c5f\\_file.pdf](https://wheeoo.org/upload/files/2022/06/CjSZtSgrSoTyklg44PFr_21_bd5a1c1178ccfcb282f22724db4f4c5f_file.pdf) [http://www.sparepartsdiesel.com/upload/files/2022/06/yMaUAo4IeV4pKSMQ7vQf\\_21\\_e381e8a2c7b4b0d79da548a748f641f9\\_file.pdf](http://www.sparepartsdiesel.com/upload/files/2022/06/yMaUAo4IeV4pKSMQ7vQf_21_e381e8a2c7b4b0d79da548a748f641f9_file.pdf) <http://www.4aquan.com/wp-content/uploads/2022/06/AutoCAD-90.pdf> <https://indoretalk.com/wp-content/uploads/2022/06/favozyk.pdf> [https://sellandbuyitsolution.com/wp-content/uploads/2022/06/AutoCAD\\_\\_Crack\\_\\_Descarga\\_gratis\\_Mas\\_reciente.pdf](https://sellandbuyitsolution.com/wp-content/uploads/2022/06/AutoCAD__Crack__Descarga_gratis_Mas_reciente.pdf) <https://lowacacappzoo.wixsite.com/carnihodi/post/autocad-crack-keygen-para-lifetime-descarga-gratis-32-64bit-actualizado> <https://healthapes.com/wp-content/uploads/2022/06/bailgeo.pdf> [https://mimaachat.com/upload/files/2022/06/4U8GJyfUzQaKDDItYOsi\\_21\\_ac038e2f74f3a4cf3d3ea0de248e2ea6\\_file.pdf](https://mimaachat.com/upload/files/2022/06/4U8GJyfUzQaKDDItYOsi_21_ac038e2f74f3a4cf3d3ea0de248e2ea6_file.pdf) http://yotop.ru/wp-content/uploads/2022/06/AutoCAD\_Crack\_\_\_con\_clave\_de\_producto\_MacWin\_2022Ultimo.pdf <https://aula.ciapse.edu.pe/blog/index.php?entryid=22494> <https://iptvpascher.com/wp-content/uploads/2022/06/AutoCAD-109.pdf> [https://sjdistributions.com/wp-content/uploads/2022/06/AutoCAD\\_Crack\\_Clave\\_de\\_producto\\_For\\_PC\\_Mas\\_reciente.pdf](https://sjdistributions.com/wp-content/uploads/2022/06/AutoCAD_Crack_Clave_de_producto_For_PC_Mas_reciente.pdf) <https://learnme.academy/blog/index.php?entryid=2> <http://uggla.academy/elearn/blog/index.php?entryid=2394> [https://www.tarunno.com/upload/files/2022/06/cIXrrHCllj1iIJuSlx5E\\_21\\_2d51805e5eab70216555404583d5dc8d\\_file.pdf](https://www.tarunno.com/upload/files/2022/06/cIXrrHCllj1iIJuSlx5E_21_2d51805e5eab70216555404583d5dc8d_file.pdf) <https://agedandchildren.org/wp-content/uploads/2022/06/AutoCAD-56.pdf> <https://www.solinf.info/wp-content/uploads/2022/06/rawiwadl.pdf>

#### Enlaces relacionados: